# **GPU Programming** in Computer Vision

Thomas Möllenhoff, Mohamed Souiai.
Maria Klodt, Jan Stühmer

Introduction to Parallel Computing

Technical University Munich, Computer Vision Group Summer Semester 2014, September 8 – October 10

# **Computer Vision Group**

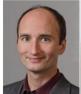

Prof. Dr. Daniel

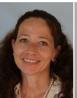

Sabine Wagner

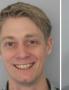

Dr. Michael Möller Dr. Emanuele Rodolà Dr. Juergen Sturm

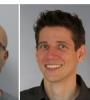

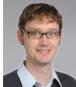

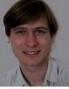

Mathieu Aubry

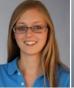

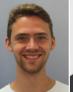

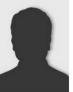

Vladimir Golkov

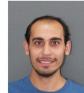

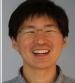

Youngwook Kee

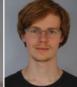

Christian Kerl

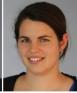

Maria Klodt

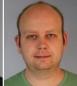

Quirin Lohr

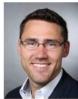

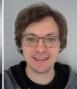

Thomas Möllenhoff

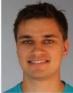

Martin Oswald

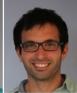

Mohamed Souiai

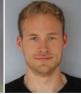

Frank Steinbrücker

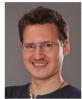

Evgeny Strekalovskiy

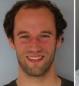

Jan Stühmer

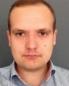

Vladyslav Usenko

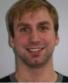

Matthias Vestner Thomas Windheuser

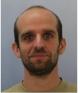

#### Research

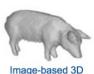

Image-based 3D Reconstruction

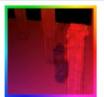

Optical Flow Estimation

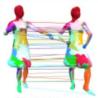

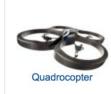

Shape Analysis

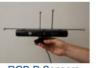

**RGB-D Sensors** (Kinect)

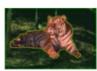

**Image Segmentation** 

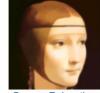

Convex Relaxation Methods

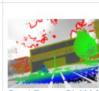

Semi-Dense SLAM for Monocular Cameras

#### **This Course**

- Parallel Programming with CUDA
- Computer Vision Basics
  - image filtering (convolution, diffusion, denoising)
  - regularization (dealing with noise, unique solutions)
- Optimization + Numerics

#### **Course Goals**

- Learn how to program massively parallel processors and achieve
  - high performance
  - functionality and maintainability
  - scalability across future generations
- Acquire technical knowledge required to achieve above goals
  - principles and patterns of parallel programming
  - processor architecture features and constraints
  - programming API, tools and techniques
- Apply this knowledge to implement computer vision algorithms efficiently

#### Course Timeline: 08.09 - 10.10

- September 8-12 (this week) : Lecture
  - 3h lectures (attendance mandatory)
  - programming exercises
  - groups of 2-3 students
- September 15-October 3: Student project
  - advanced applications
  - unsupervised
- October 6-10: Presentations

#### **Lecture Week**

- Lecture
  - 10-13 (1h lunch pause) each day
  - attendance mandatory to pass the course
- Exercises
  - **14-18 each day**
  - groups of 2-3 students
  - present solutions on next day after the lecture

#### "Work @ Home" ™

You can access your computer remotely:

```
ssh -X p123@atradig789.informatik.tu-muenchen.de
```

- p123: replace with your login
- atradig789: replace with your computer name
  - type hostname to find out the name

- Works from within Linux or Mac
  - for Mac: install XQuartz first (X11 server)

# Why Massively Parallel Processing?

- A quiet revolution: Performance!
  - computations: TFLOPs vs. 100 GFLOPs

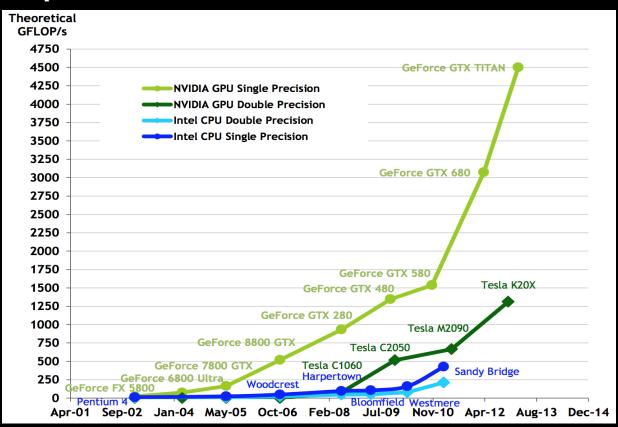

GPU in every PC – massive volume & impact

# Why Massively Parallel Processing?

- A quiet revolution: Performance!
  - bandwidth: ~5x

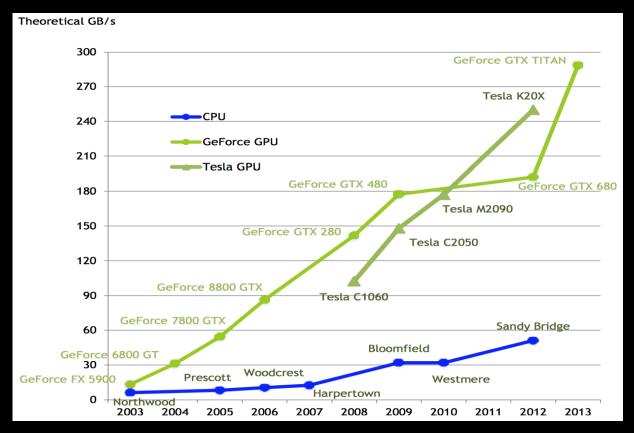

GPU in every PC – massive volume & impact

# Common CUDA/GPU Applications

- Image Processing & Computer Vision <a href="http://gpu4vision.icg.tugraz.at/">http://gpu4vision.icg.tugraz.at/</a>, opency, ...
- Machine Learning, Trend: "Deep Learning" cuda-convnet, caffe, theano, torch7, ...
- Computer Graphics raytracing, voxel rendering, post-processing effects, ...
- Scientific Computing, High Performance Computing, Engineering Sciences, ...

# Serial Performance Scaling is Over

- Cannot continue to scale processor frequencies
  - no 10 GHz chips

- Cannot continue to increase power consumption
  - can't melt chip

- Can continue to increase transistor density
  - as per Moore's Law

#### **How to Use Transistors?**

- Larger caches ... decreasing
- Instruction-level parallelism ... decreasing
  - out-of-order execution, speculation, ...
- Data-level parallelism ... increasing
  - vector units, SIMD execution, ...
  - Intel SSE, GPUs, ...
- Thread-level parallelism ... increasing
  - multithreading, multicore, manycore

# Design Difference: CPU vs. GPU

- Different goals produce different designs
  - CPU must be good at everything, parallel or not
  - GPU assumes work load is highly parallel
- CPU: minimize latency experienced by 1 thread
  - big on-chip caches
  - sophisticated control logic

- GPU: maximize throughput of all threads
  - skip big caches, multithreading hides latency
  - share control logic across many threads, SIMD
  - create and run thousands of threads

# Design Difference: CPU vs. GPU

- Different goals produce different designs
  - CPU must be good at everything, parallel or not
  - GPU assumes work load is highly parallel

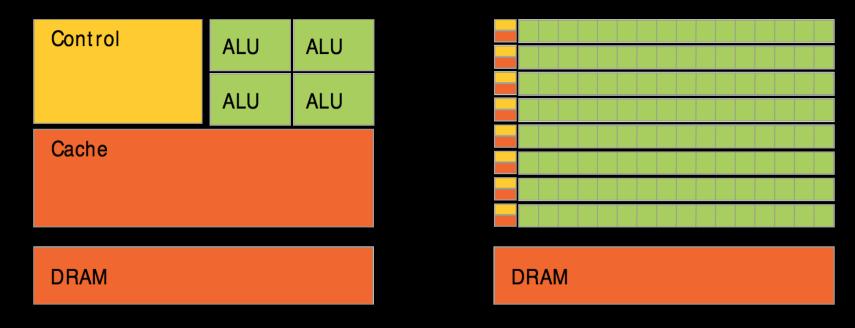

CPU minimize latency

GPU maximize throughput

# **Enter the GPU**

Massively parallel

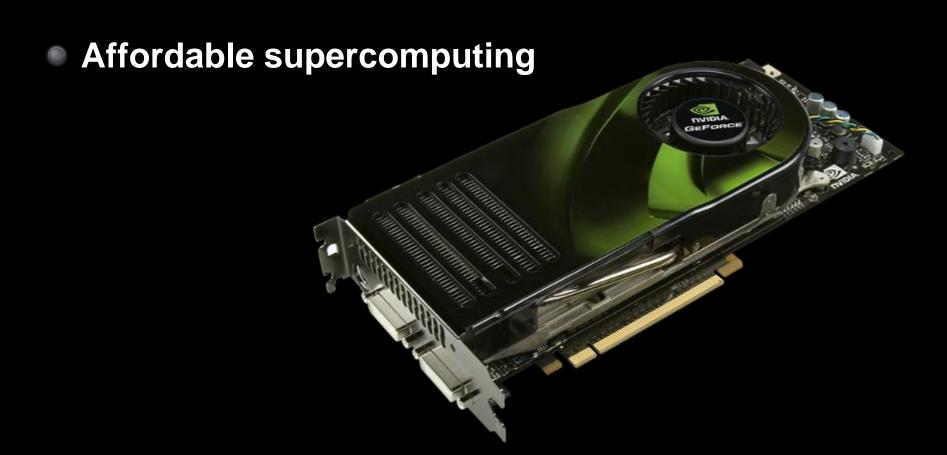

#### **NVIDIA GPUs**

- Compute Capability
  - version number of the hardware architecture
  - core architecture and incremental improvements

| Arch              | CC  | GPUs                     | Features (e.g.)                             |
|-------------------|-----|--------------------------|---------------------------------------------|
| Tesla<br>(2007)   | 1.0 | 8800 GTX, Tesla C870     | Basic functionality                         |
|                   | 1.1 | 9800 GTX, Quadro FX 580  | Atomics in global mem                       |
|                   | 1.2 | GT 240, Quadro FX 1800M  | Atomics in shared mem                       |
|                   | 1.3 | GTX 285, Tesla C1060     | Double precision                            |
| Fermi<br>(2010)   | 2.0 | GTX 480/580, Tesla C2070 | Memory cache                                |
|                   | 2.1 | GTX 460, GTX 560 Ti      | More cores (hardware)                       |
| Kepler<br>(2012)  | 3.0 | GTX 680/770, Tesla K10   | Power efficiency, Many cores                |
|                   | 3.5 | GTX 780/Titan, Tesla K20 | Dynamic Parallelism, Hyper-Q                |
| Maxwell<br>(2014) | 5.0 | GTX 750, GTX 750 Ti      | 135% performance/core 200% performance/watt |

#### **NVIDIA GPUs**

- Compute Capability
  - version number of the hardware architecture
  - core architecture and incremental improvements
- List of features for each Compute Capability:
  - see NVIDIA Programming Guide: Appendix G.1

#### **NVIDIA GPUs: Current Architecture**

Kepler GPU

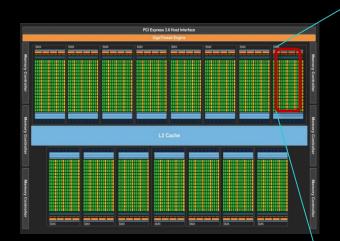

15 multiprocessors (up to)

- 192 Cuda Cores per SM
  - 2880 Cores in total (up to)

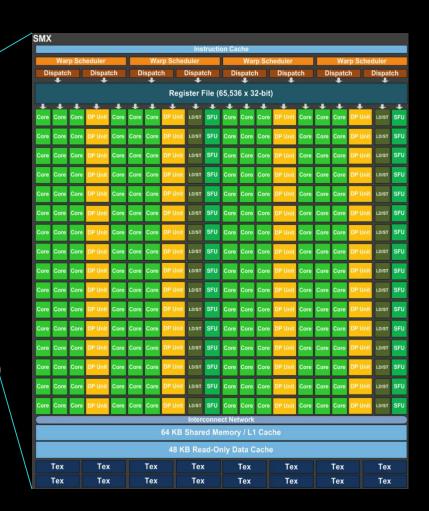

# Enter CUDA ("Compute Unified Device Architecture")

- Scalable parallel programming model
  - exposes the computational horsepower of GPUs
- Abstractions for parallel computing
  - let programmers focus on parallel algorithms
  - not mechanics of a parallel programming language
- Minimal extensions to familiar C/C++ environment to run code on the GPU
  - low learning curve

# **CUDA: Scalable Parallel Programming**

- Provide straightforward mapping onto hardware
  - good fit to GPU architecture
  - maps well to multi-core CPUs too
- Execute code by many threads in parallel
- Scale to 100s of cores & 10,000s of threads
  - GPU threads are lightweight create / switch is free
  - GPU needs 1000s of threads for full utilization

# Reference: CUDA Programming Guide

- CUDA comes with excellent documentation
  - doc/pdf in the CUDA folder, have a look!

- CUDA Programming Guide
  - one of the best CUDA references
  - covers every CUDA feature
  - provides in-depth explanations

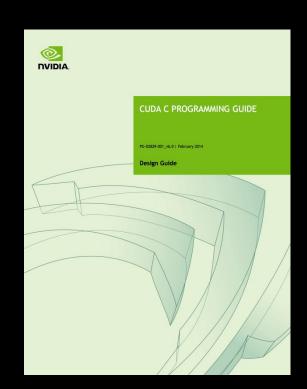

- Also: list of all CUDA functions:
  - CUDA Runtime API.pdf

#### **Outline of CUDA Basics**

- Kernels and Thread Hierarchy
- Execution on the GPU
- Memory Management
- Error Handling And Compiling

See the Programming Guide for the full API

# BASIC KERNELS AND THREAD HIERARCHY

#### **CUDA Definitions**

- Device: GPU
  - executes code in parallel
- Host: CPU
  - manages execution on the device
- Kernel: C/C++ function executed on the device
  - executed by many threads
  - each thread executes the same sequential program
  - each thread is free to execute a unique code path

# **Quick Example**

CPU: Process subtasks serially one by one:

```
for( int i=0; i<n; i++ )
{
    c[i] = a[i] + b[i];
}</pre>
```

GPU: Process each subtask in its own thread:

```
global void vecAdd (float *a, float *b, float *c)

int i = threadIdx.x + blockDim.x * blockIdx.x;

c[i] = a[i] + b[i];

Each thread knows its index
```

launch enough threads to cover all data

# **Thread Hierarchy**

- Kernel threads are grouped into blocks
  - up to 512 or 1024 threads per block
- Idea: Threads from the same block can cooperate
  - synchronize their execution
  - communicate via shared memory
  - threads from different blocks cannot cooperate
- Allows transparent scaling to different GPUs
- All kernel blocks together form a grid

# **Thread Hierarchy**

# threads per block: up to 512 (CC 1.x), up to 1024 (CC>=2.0)

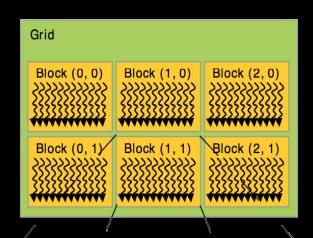

- Blocks can be 1D, 2D, or 3D
- Grids can be 1D, 2D, or 3D
  - CC 1.x: only 1D or 2D
- Dimensions set at launch
  - can be different for each grid

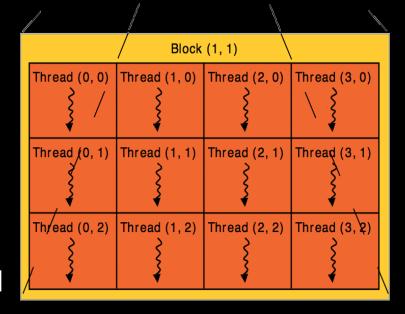

#### **IDs and Dimensions**

- Threads:
  - 3D IDs, unique within a block
- Blocks:
  - 3D IDs, unique within a grid
- Built-in variables:
  - threadIdx, blockIdx
  - blockDim, gridDim

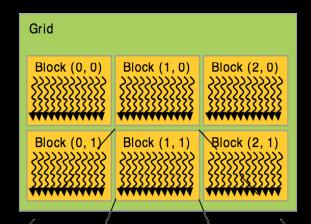

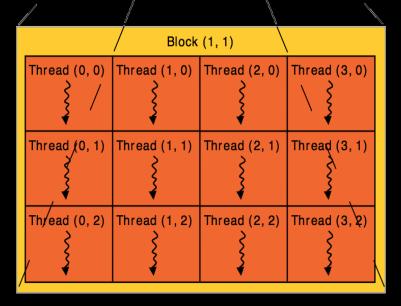

#### **Array Accesses: Index Calculation**

- Obtain unique array index from block/thread IDs
  - threadIdx, blockIdx
  - blockDim, gridDim

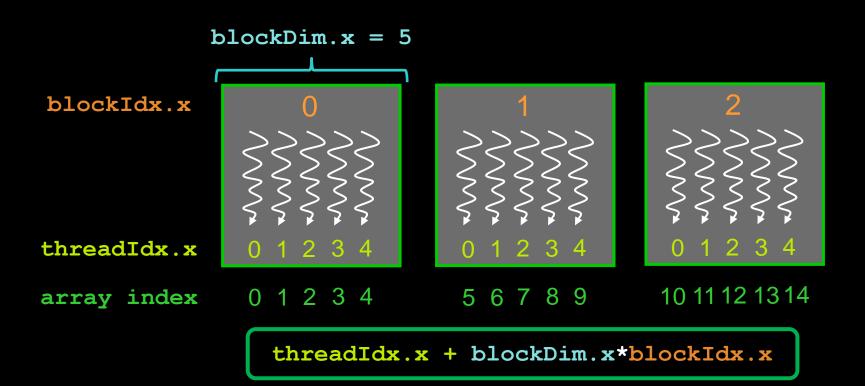

#### **Kernel Launch**

Usual C/C++ function call, with an additional specification of grid and block sizes:

```
mykernel <<< grid, block >>> (...);
```

- dim3 grid; dim3 block;
  - three ints: block.x, block.y, block.z
- Kernel is launched by the CPU
  - CC >= 3.5: kernels can launch other kernels
- Executed on the GPU

#### **Example: One-dimensional Kernel**

```
global void mykernel (int *a, int n)
    int ind = threadIdx.x + blockDim.x * blockIdx.x;
    if (ind < n) a[ind] = a[ind] + 1;
int main()
    dim3 \ block = dim3(128,1,1); // 128 \ threads
    // ensure enough blocks to cover n elements (round up)
    \frac{\text{dim3 grid} = \text{dim3}((n + \text{block.x} - 1) / \text{block.x}, 1, 1);}
    mykernel <<<grid, block>>> (d a, n);
    // Also possible:
    // launch 4 blocks, each with 128 threads
    mykernel <<<4,128>>> (d a, n);
```

#### **Example: Two-dimensional Kernel**

```
global void mykernel (int *a, int w, int h)
    int x = threadIdx.x + blockDim.x * blockIdx.x;
    int y = threadIdx.y + blockDim.y * blockIdx.y;
    int ind = x + w*y;
    if (x \le x \le y \le h) a[ind] = a[ind] + 1;
int main()
    \frac{\text{dim3 block}}{\text{dim3}} = \frac{\text{dim3}}{32,8,1}; // 32*8 = 256 threads
    // ensure enough blocks to cover w * h elements (round up)
    \frac{\text{dim3 grid}}{\text{dim3}} = \frac{\text{dim3}}{\text{dim3}} ( (w + block.x - 1) / block.x,
                           (h + block.y - 1) / block.y, 1);
    mykernel <<<grid,block>>> (d A, dimx, dimy);
```

# Always Check Validity of Indices

- There may be more threads than array elements
  - Always test whether the indices are within bounds

```
global void mykernel (int *a, int n)
  int ind = threadIdx.x + blockDim.x * blockIdx.x;
  if (ind < n) a[ind] = a[ind] + 1;
global void mykernel (int *a, int w, int h)
  int x = threadIdx.x + blockDim.x * blockIdx.x;
  int y = threadIdx.y + blockDim.y * blockIdx.y;
  int ind = x + w*y;
  if (x \le x \le y \le h) a[ind] = a[ind] + 1;
```

#### Exercise: IDs of Threads and Blocks

```
kernel<<<4,4>>>>(d_a);
```

```
global void kernel (int *a)
   int idx = threadIdx.x + blockDim.x * blockIdx.x;
  a[idx] = 7;
global void kernel (int *a)
   int idx = threadIdx.x + blockDim.x * blockIdx.x;
   a[idx] = blockIdx.x;
_global __ void kernel(int *a)
   int idx = threadIdx.x + blockDim.x * blockIdx.x;
   a[idx] = threadIdx.x;
```

#### **Exercise: IDs of Threads and Blocks**

```
kernel<<<4,4>>> (d_a);
```

```
global void kernel (int *a)
  int idx = threadIdx.x + blockDim.x * blockIdx.x;
  a[idx] = 7;
                                    Output: 7777 7777 7777 7777
global void kernel (int *a)
  int idx = threadIdx.x + blockDim.x * blockIdx.x;
  a[idx] = blockIdx.x;
                                    Output: 0 0 0 0 1 1 1 1 1 2 2 2 2 3 3 3 3
global void kernel(int *a)
  int idx = threadIdx.x + blockDim.x * blockIdx.x;
  a[idx] = threadIdx.x;
                                    Output: 0123 0123 0123 0123
```

#### **Code Executed on GPU: Functions**

Special qualifiers to declare GPU functions:

```
__global__ : kernels
launched by CPU to run on the GPU
must return void
```

- \_\_device\_\_ : auxiliary GPU functions can only be called on the GPU called from \_\_global\_\_ or \_\_device\_\_ functions
- host : "normal" CPU C/C++ functions
  can only be called on the CPU
- \_\_host\_\_ device\_\_ : qualifiers can be combined callable from CPU and from GPU

#### **Code Executed on GPU: Restrictions**

- C/C++ with some restrictions
  - only access to GPU memory
    - not to CPU memory
    - can access "pinned" CPU memory (special allocation needed)
    - from CUDA 6 and CC 3.0: GPU can access CPU memory
  - no access to host functions
  - no variable number of arguments
  - no static variables in functions or classes

#### **Code Executed on GPU: Features**

- Many C/C++ features available for GPU code
  - templates
  - recursion (CC >=2.0)
  - overloading
    - function overloading
    - operator overloading
  - classes
    - stack allocation
    - heap allocation (CC >= 2.0)
    - inheritance, virtual functions (CC >= 2.0)
  - function pointers (CC >= 2.0)
  - printf() formatted output (CC >= 2.0)
- Vector variants of basic types
  - float2, float3, float4, double2, int4, char2, etc.
  - float2 a=make\_float2(1,2); a.x=10; a.y=a.x;

## **Blocks: Must Be Independent**

- Any possible ordering of blocks should be valid
  - presumed to run to completion without pre-emption
  - can run in any order (order is unspecified)
  - can run concurrently OR sequentially
- Blocks may coordinate but not synchronize
  - shared queue pointer: OK
  - shared lock: BAD ... can easily deadlock
- Independence requirement gives scalability

### **Execution of Kernels: Asynchronous**

- Kernel launches are asynchronous w.r.t. CPU
  - after kernel launch, control immediately returns
  - CPU is free to do other work while the GPU is busy
- Kernel launches are queued
  - kernel doesn't start until previous kernels are finished
  - concurrent kernels possible for CC >= 2.0 (given enough resources)
- Explicit synchronization if needed
  - cudaDeviceSynchronize()

# **EXECUTION ON GPU**

#### **NVIDIA GPU Architecture**

Fermi GPU (CC 2.x)

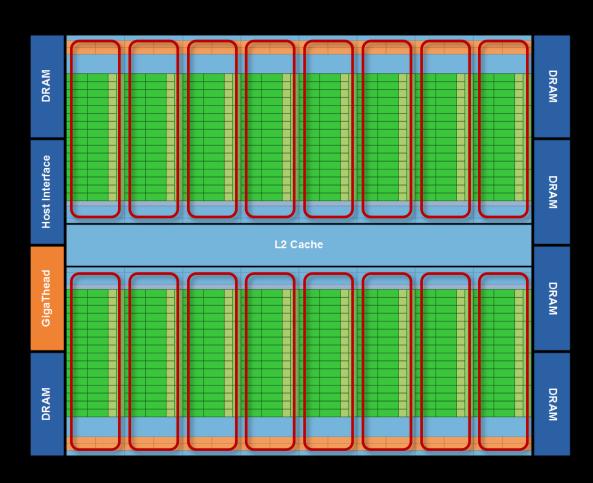

- 16 independent multiprocessors (SMs)
- No shared resources except global memory
- No synchronization, always work in parallel

## Single Fermi SM Multiprocessor

- 32 CUDA Cores per SM (512 total)
  - arithmetic/logic operations
- 16 memory load/store units
  - (slow) access to off-chip GPU mem
- 4 Special Function Units
  - 1/X, 1/SQRT(X), SIN, COS, EXP, ...
- 64 KB on-chip shared memory
  - shared amongst CUDA cores
  - enables thread communication

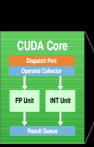

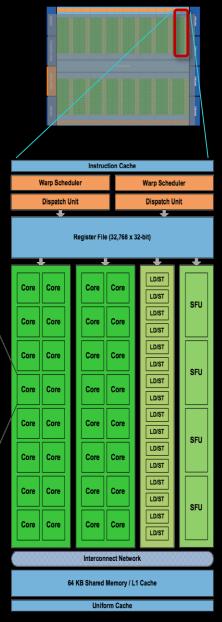

#### **NVIDIA GPU Architecture: Current**

Kepler GPU (CC 3.x)

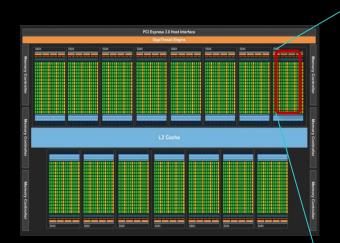

15 multiprocessors (up to)

- 192 Cuda Cores per SM
  - 2880 Cores in total (up to)

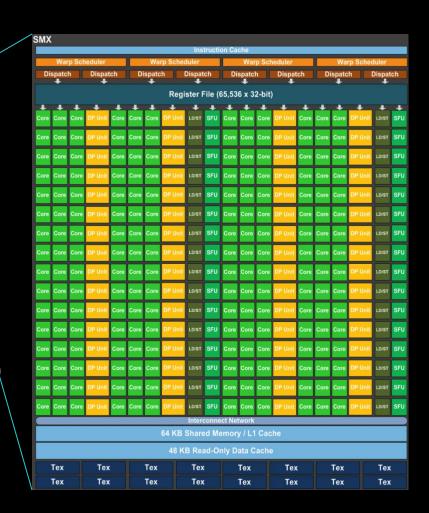

## Warps: Key Architectural Idea

- SIMT (Single Instruction Multiple Thread) execution
  - threads run in groups of 32 called warps
- All 32 threads in a warp execute the same instruction
  - always, no matter what (even if threads diverge)
- Threads are executed warp-wise by the GPU
  - for each warp, the 32 threads are executed in parallel
  - warps are executed one after another
  - but several warps can run simultaneously
    - up to 2 for CC 2.x, up to 6 for CC 3.x

## **Thread Hierarchy**

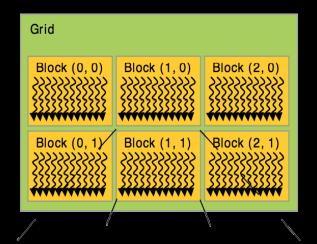

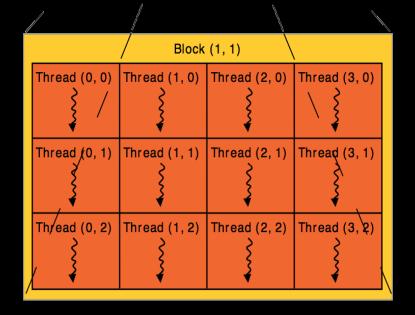

#### **Execution of Kernels on the GPU**

Blocks are distributed across the Multiprocessors (SMs)

- Active blocks
  - are currently executed
  - reside on a multiprocessor
  - resources allocated
  - executed until finished
- Waiting blocks
  - wait to be executed
  - not yet assigned to a SM

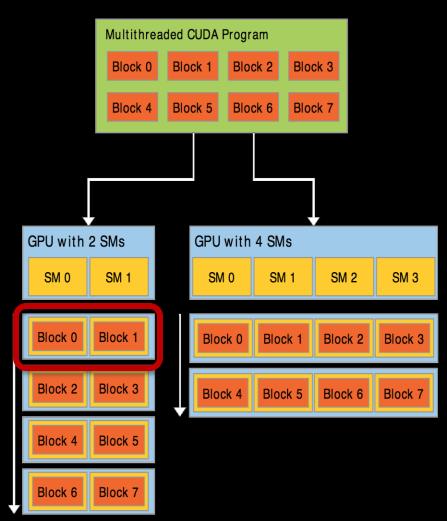

### **Blocks Execute on Multiprocessors**

Each block is executed on one Multiprocessor (SM)

- cannot migrate
- reason for block independence
- Several blocks per SM possible
  - if enough resources available
  - SM resources are divided among all blocks
- Block threads share SM resources
  - SM registers are divided up among the threads
  - SM shared memory can be read/written by all threads

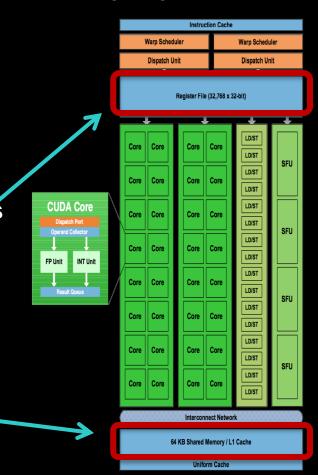

Assume there are three blocks on one SM, with 128 threads per block:

Threads from all blocks are divided into warps

- In our example:
  - 4 warps from every block (128 threads/32)
  - 12 warps overall on SM (3 blocks \* 4 warps/block)
    - 12\*32 = 384 threads

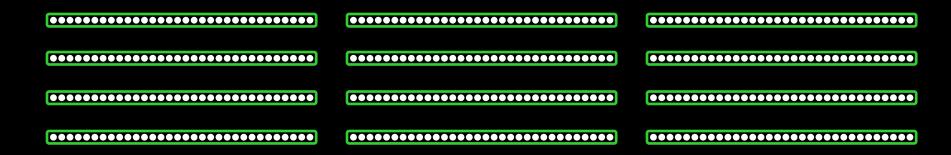

- Resources are allocated for all potential warps
  - the state of every potentially executable warp is always present on the Multiprocessor, until finished
  - overall many more potentially executable threads than CUDA Cores possible
- Therefore:
  - switching between warps is free
  - any non-waiting warp can run

- At each clock cycle
  - each warp scheduler chooses a warp which is ready to be executed
- For each chosen warp
  - the next instruction is executed for all 32 threads of the warp
  - issued for execution to
    - CUDA Cores
    - or load/store units
    - or special function units
    - or texture units

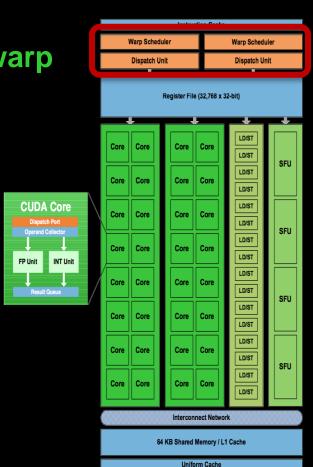

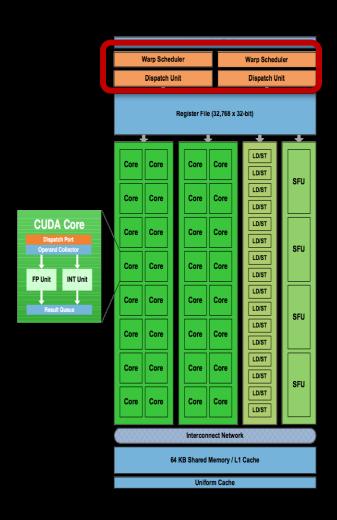

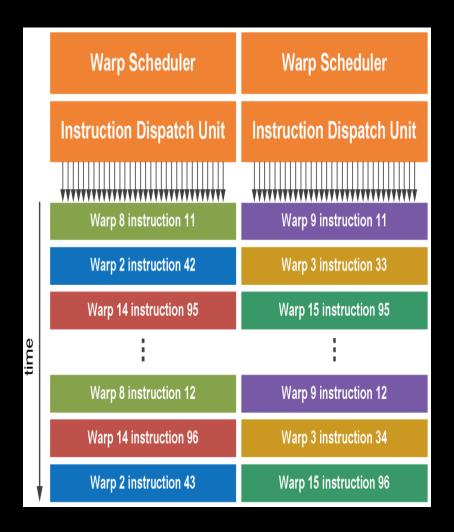

# MEMORY MANAGEMENT

## **GPU Memory**

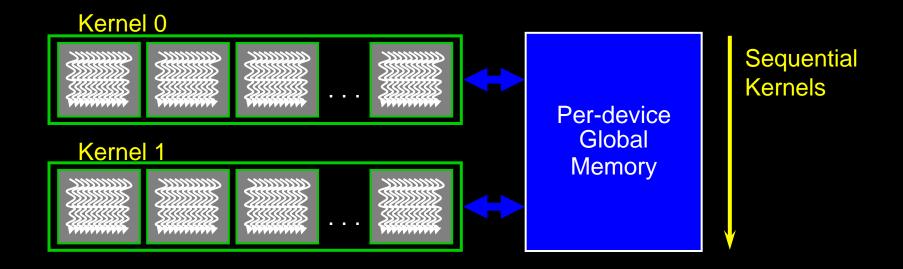

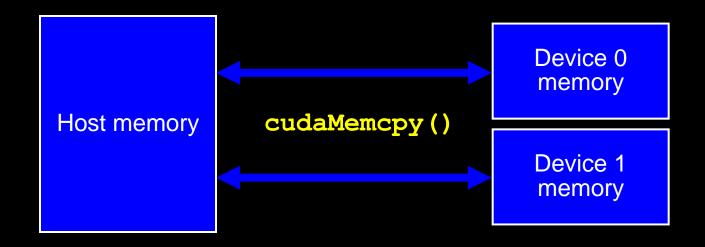

### **GPU Memory**

- CPU and GPU have separate memory spaces
  - data is moved across PCle bus
  - use functions to allocate/set/copy memory on GPU
    - very similar to corresponding C functions
- Pointers are just addresses
  - cannot tell from pointer if memory is on GPU or CPU
    - but possible for CC>=2.0: unified virtual addressing
  - must exercise care when dereferencing:
    - crash if GPU dereferences pointer to CPU memory
    - and vice versa

#### **Allocation / Release**

- Host (CPU) manages device (GPU) memory:
  - cudaMalloc (void \*\*pointer, size\_t nbytes)
  - cudaMemset (void \*pointer, int value, size\_t count)
  - cudaFree (void\* pointer)

```
int n = 1024;
size_t nbytes = n*sizeof(int);
int *d_a = NULL;
cudaMalloc(&d_a, nbytes);
cudaMemset(d_a, 0, nbytes);
cudaFree(d_a);
```

#### Data Copies Between GPU and CPU

- cudaMemcpy (void \*dst, void \*src, size\_t nbytes, cudaMemcpyKind direction);
  - blocks the CPU thread until all bytes have been copied
  - non-blocking variants are also available
  - doesn't start copying until all previous CUDA calls complete
- cudaMemcpyKind:
  - cudaMemcpyHostToDevice
  - cudaMemcpyDeviceToHost
  - cudaMemcpyDeviceToDevice

#### **Example Host Code**

```
// allocate and initialize host (CPU) memory
float *h a = \dots, *h b = \dots; *h c = \dots (empty)
// allocate device (GPU) memory
float *d a, *d b, *d c;
cudaMalloc( &d a, n * sizeof(float) );
cudaMalloc( &d b, n * sizeof(float) );
cudaMalloc( &d c, n * sizeof(float) );
// copy host memory to device
cudaMemcpy( d a, h a, n * sizeof(float), cudaMemcpyHostToDevice );
cudaMemcpy( d b, h b, n * sizeof(float), cudaMemcpyHostToDevice );
// launch kernel
dim3 block = dim3(128,1,1);
\dim 3 \text{ grid} = \dim 3((n + block.x - 1) / block.x, 1, 1);
vecAdd <<<grid,block>>> (d a, d b, d c);
// copy result back to host (CPU) memory
cudaMemcpy( h c, d c, n * sizeof(float), cudaMemcpyDeviceToHost );
// do something with the result...
// free device (GPU) memory
cudaFree(d a);
cudaFree(d b);
cudaFree(d c);
```

#### Use float by Default

- GPUs can handle double since CC>=1.3
- But float operations are still much faster
  - by an order of magnitude
  - so use double only if float is not enough
- Avoid using double where not needed:
  - Add 'f' suffix to float literals:
    - 0.f, 1.0f, 3.1415f are of type float
    - 0.0, 1.0, 3.1415 are of type double
  - Use float version of math functions:
    - expf/logf/sinf/sqrtf/etc. take and return float
    - exp / log / sin / sqrt / etc. take and return double

#### **Blocks Size: How To Choose?**

- Number of threads/block should be multiple of 32
  - because threads are always executed in groups of 32
- Rules of thumb:
  - not too small or too big: between 128 and 256 threads
  - start with dim3 (32,8,1), i.e. 256 threads
  - experiment with similar sized "power-of-2"-blocks:
    - **(64,4,1), (128,2,1), (32,4,1), (64,2,1)**
    - **(32,16,1), (64,8,1), (128,4,1), (256,2,1)**
  - measure the run time and choose the best block size!

# ERROR HANDLING AND COMPILING

### **Error Handling**

- Checking for errors is crucial for programming GPUs
- cudaError t cudaGetLastError()
  - returns the code for the last error
  - resets the error flag back to cudaSuccess
  - cudaPeetAtLastError(): get error code without resetting it
  - if everything OK: cudaSuccess
- char\* cudaGetErrorString(cudaError t code)
  - returns a C-string describing the error

```
cudaMalloc(&d_a, n*sizeof(float));
cudaError_t e = cudaGetLastError();
if (e!=cudaSuccess)
{
    cerr << "ERROR: " << cudaGetErrorString(e) << endl;
    exit(1);
}</pre>
```

#### **Error Handling**

- Kernel execution is asynchronous
  - first wait for the kernel to finish by cudaDeviceSynchronize()
  - only then call cudaGetLastError()
    - otherwise it will be called too soon, the error may not have yet occured
  - kernel launch itself may produce errors due to invalid configurations
    - too many threads/block, too many blocks, too much shared memory requested
- Kernels may produce subtle memory corruption errors
  - may get unnoticed even after cudaDeviceSynchronize()
  - subsequent CUDA calls may or may not fail because of such an error
  - if they do fail, they were not the origin of the error
- It helps to keep track of the previous x CUDA calls
  - x=1, or x=2, or x=10

### Compiling

CUDA files have ending .cu: squareArray.cu

- NVidia CUDA Compiler: nvcc
  - handles the CUDA part
  - hands over pure C/C++ part to host compiler

```
nvcc -o squareArray squareArray.cu
```

Additional info about the kernels by option

```
--ptxas-options=-v
```

### **CUDA Short Summary**

#### **Thread Hierarchy**

thread - smallest executable unity

block - group of threads, shared memory for collaboration

grid - consists of several blocks

warp - group of 32 threads

#### **Keyword extensions for C/C++**

\_\_global\_\_\_ - kernel - function called by CPU, executed on GPU

device - function called by GPU and executed on GPU

\_\_host\_\_ - [optional] - function called and executed by CPU

<><...>>> - kernel launch, chevrons specify grid and block sizes

#### **Compilation:**

nvcc -o <executable> <filename>.cu --ptxas-options=-v